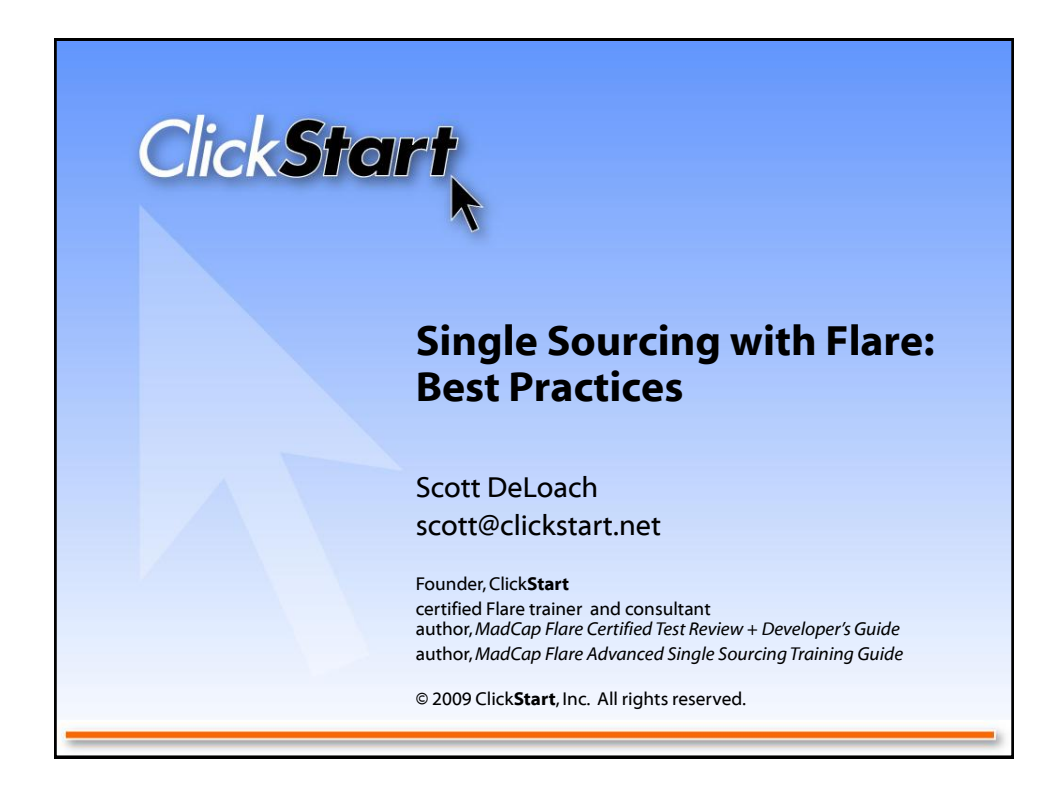

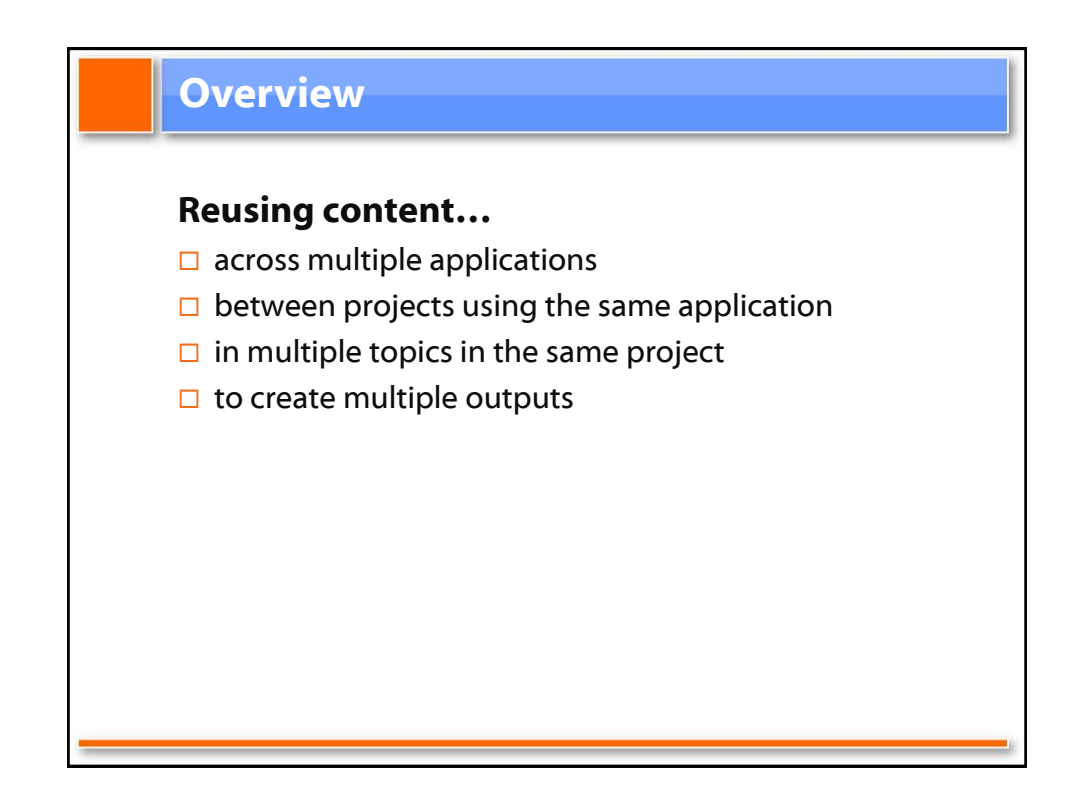

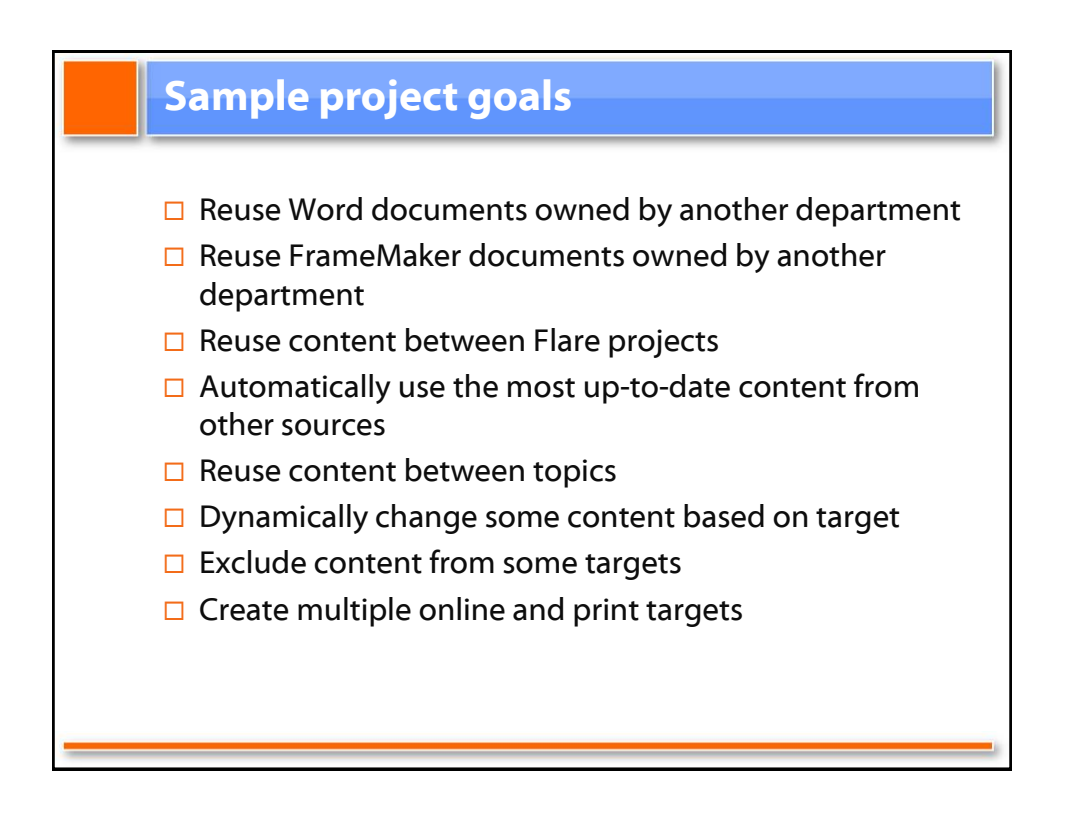

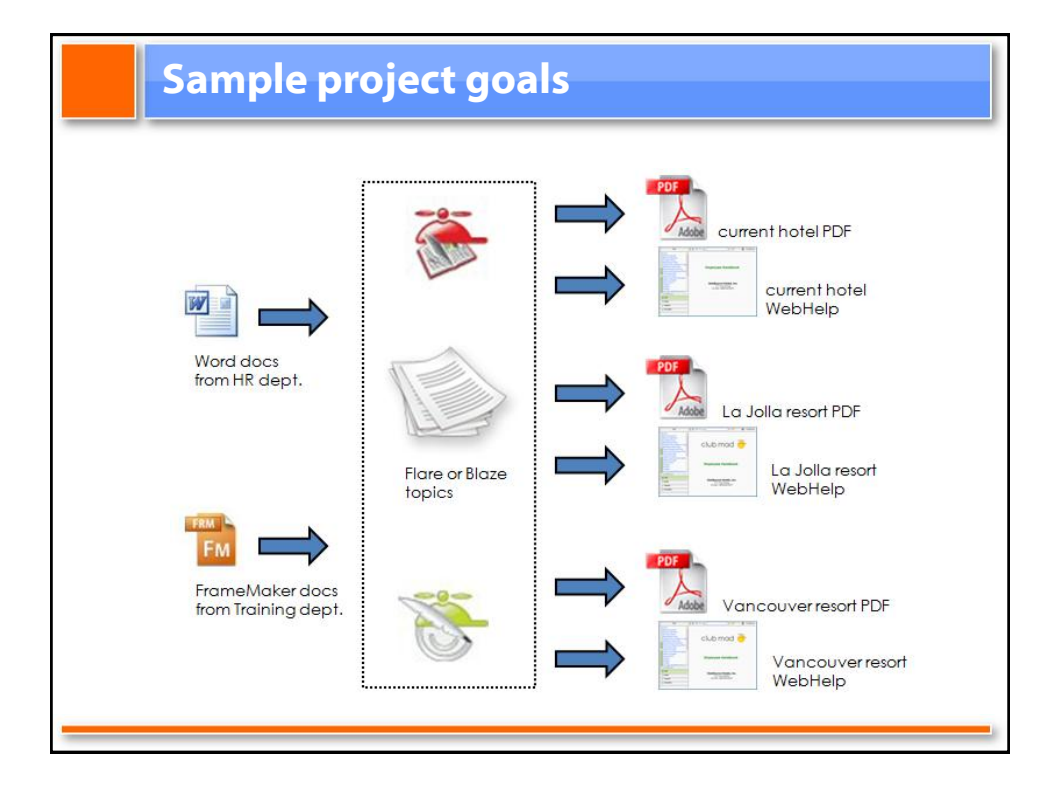

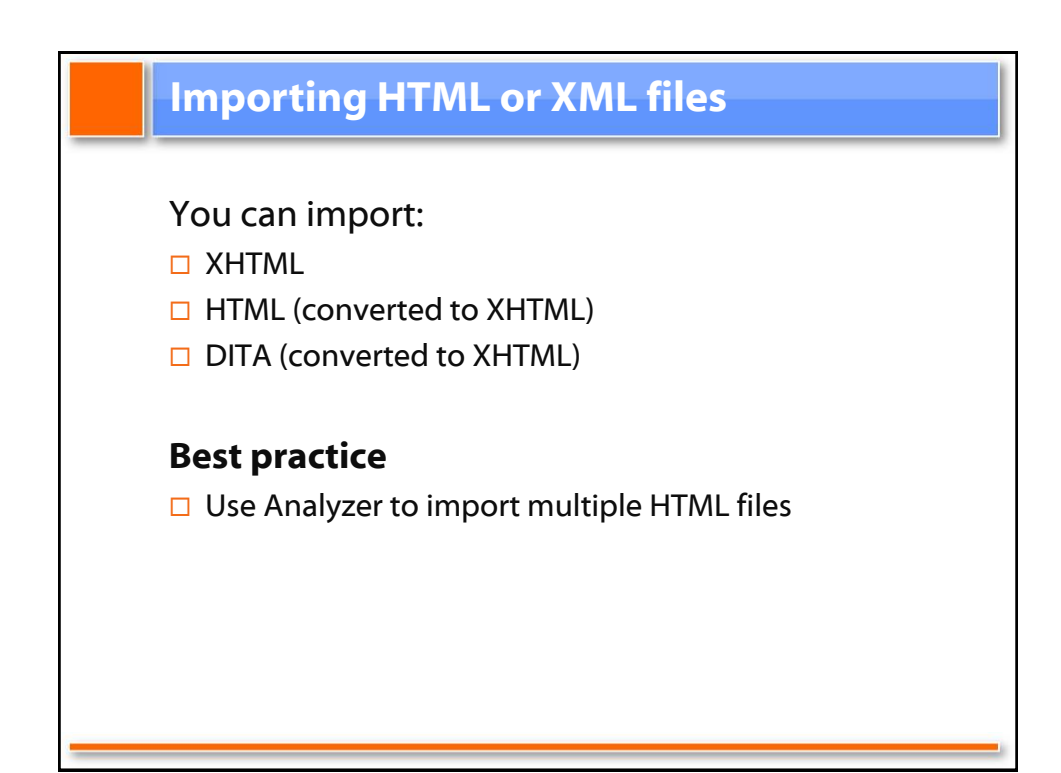

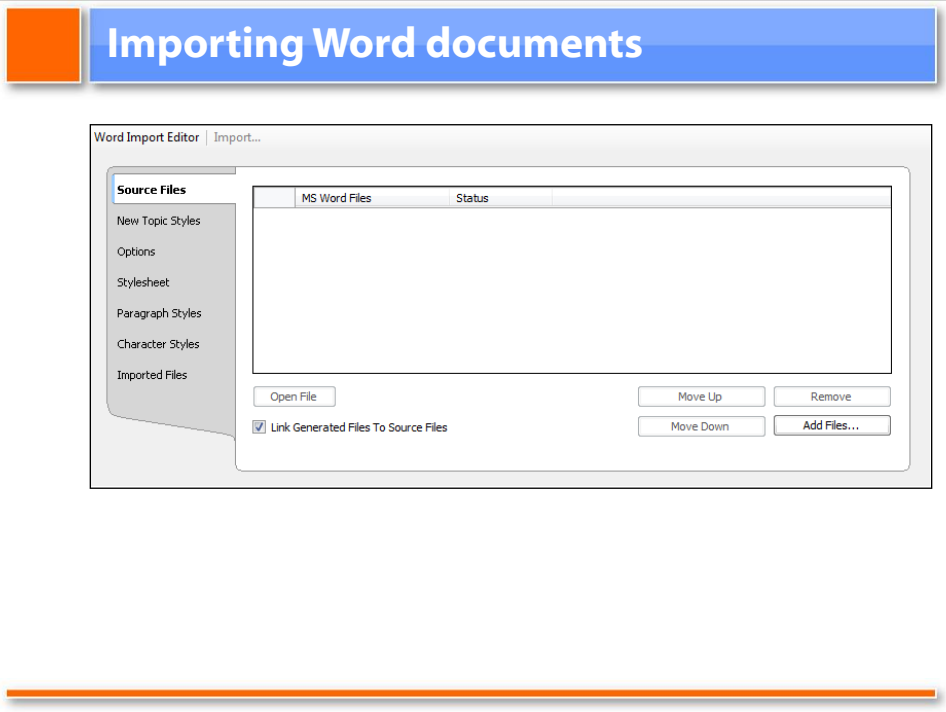

# **Importing Word documents**

### **Best practices**

- $\Box$  Only use Easy Sync if you do not "own" the documents
- $\square$  Use a Word template for consistent formatting
- □ Avoid GIGO: Fix formatting issues before you import
- $\Box$  Map your heading styles

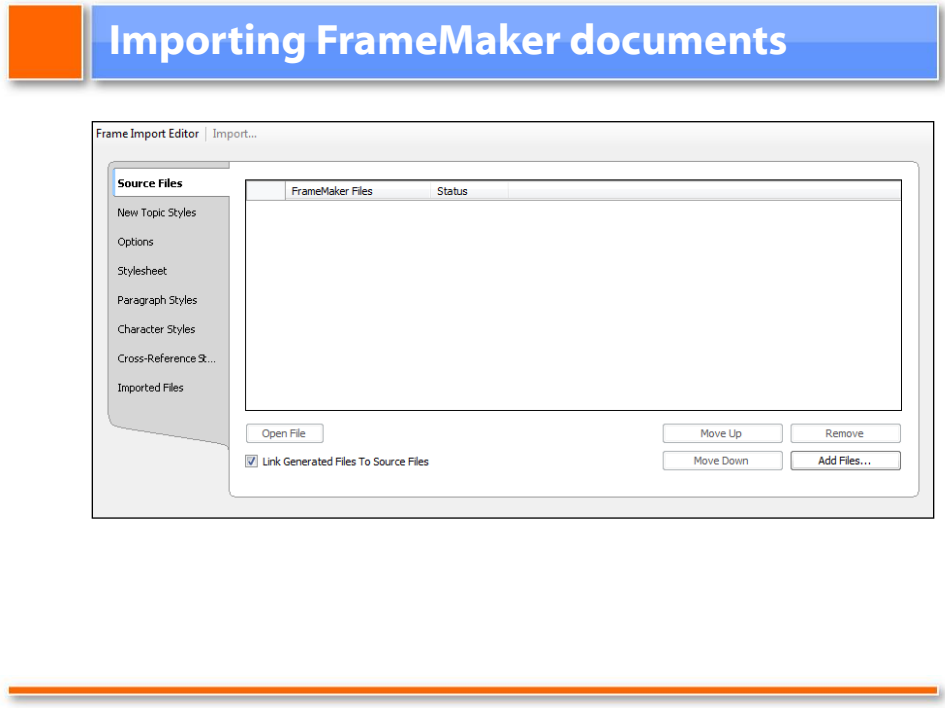

# **Importing FrameMaker documents**

### **Best practices**

- $\Box$  Import book files vs individual fm files
- $\Box$  Only use Easy Sync if you do not "own" the documents
- $\square$  Remove inline formatting if possible
- $\Box$  Generate images for anchored frames
- $\Box$  Convert your table styles
- $\Box$  Map your heading styles

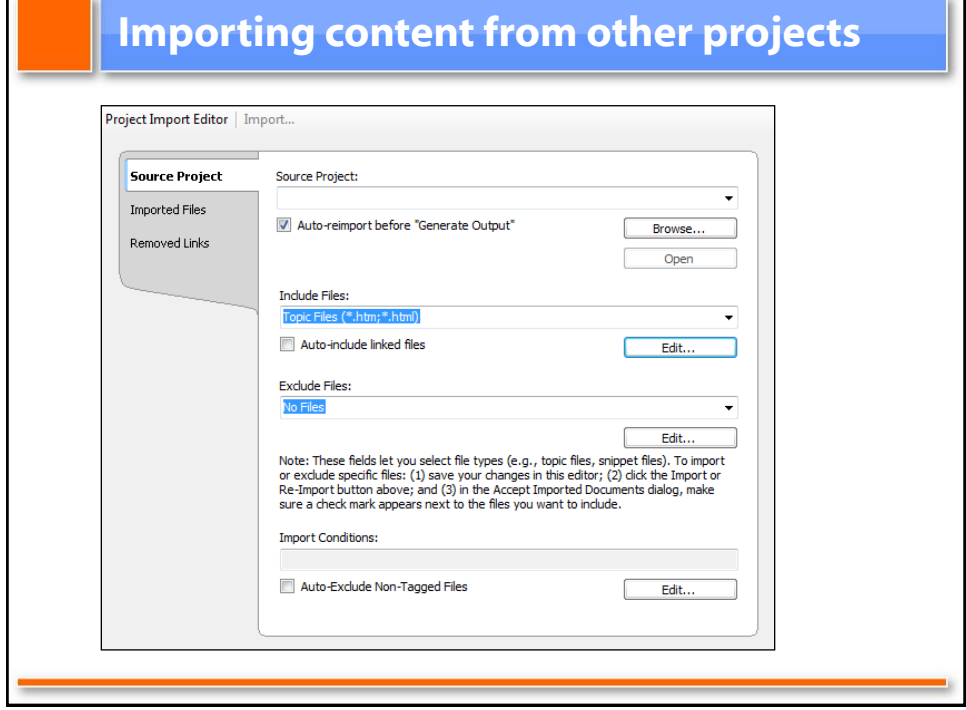

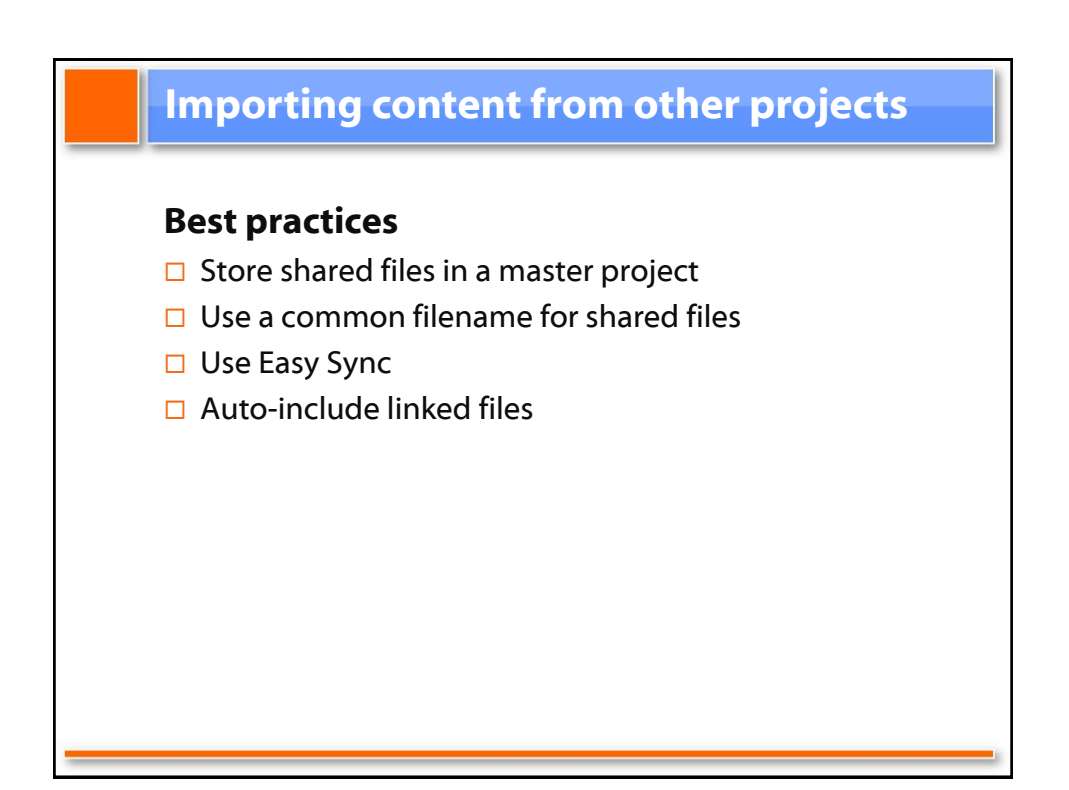

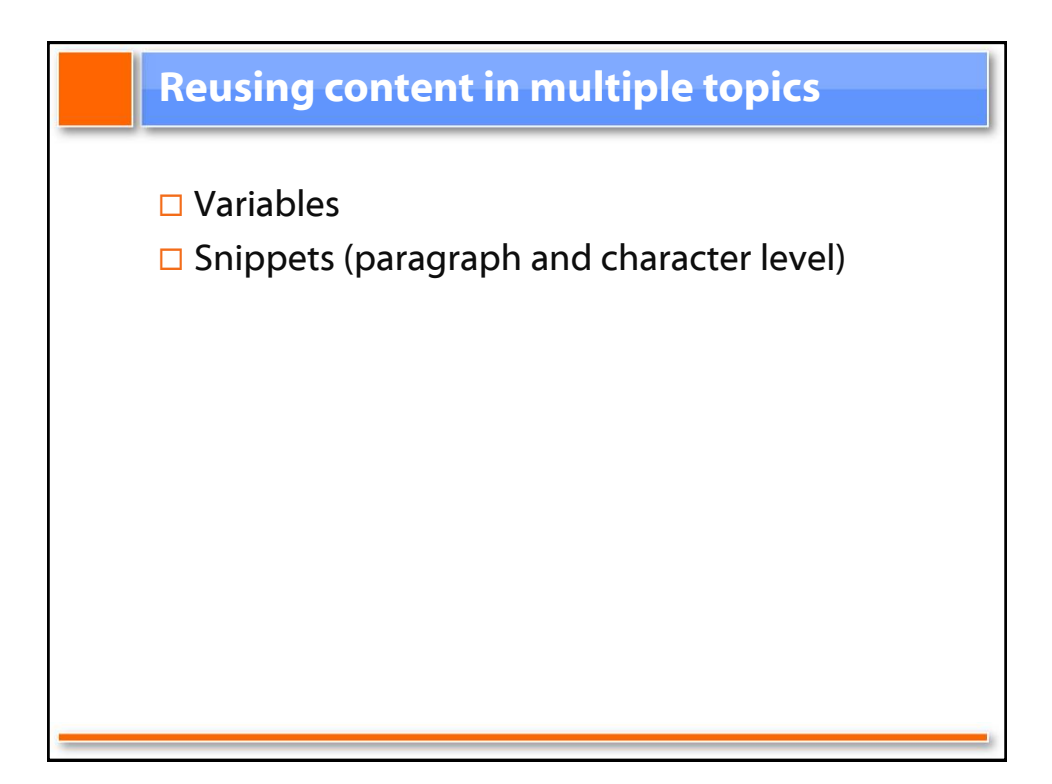

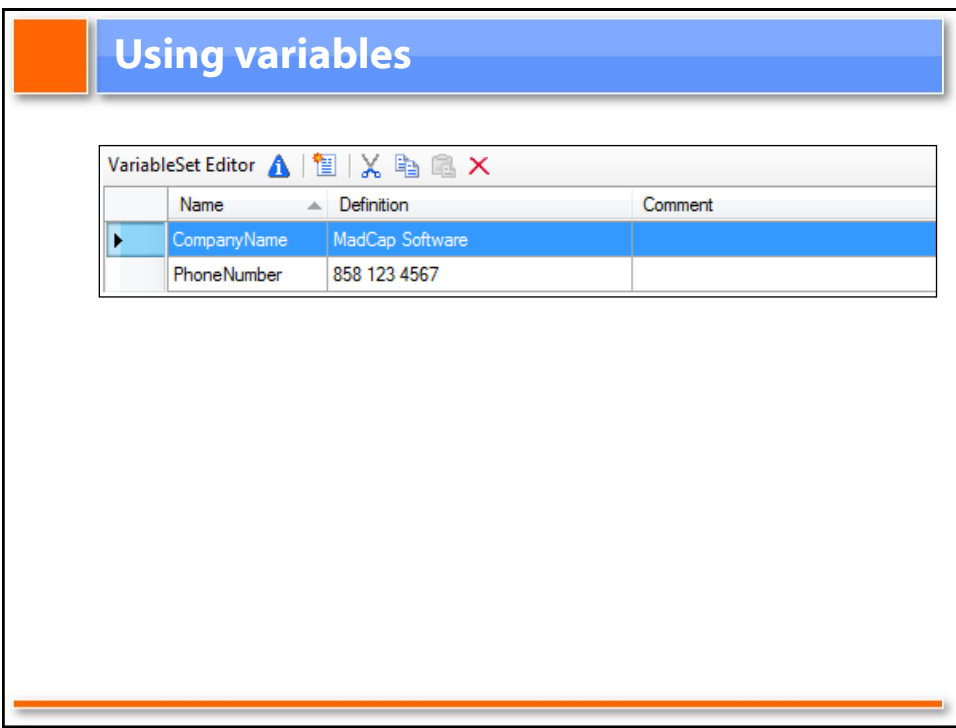

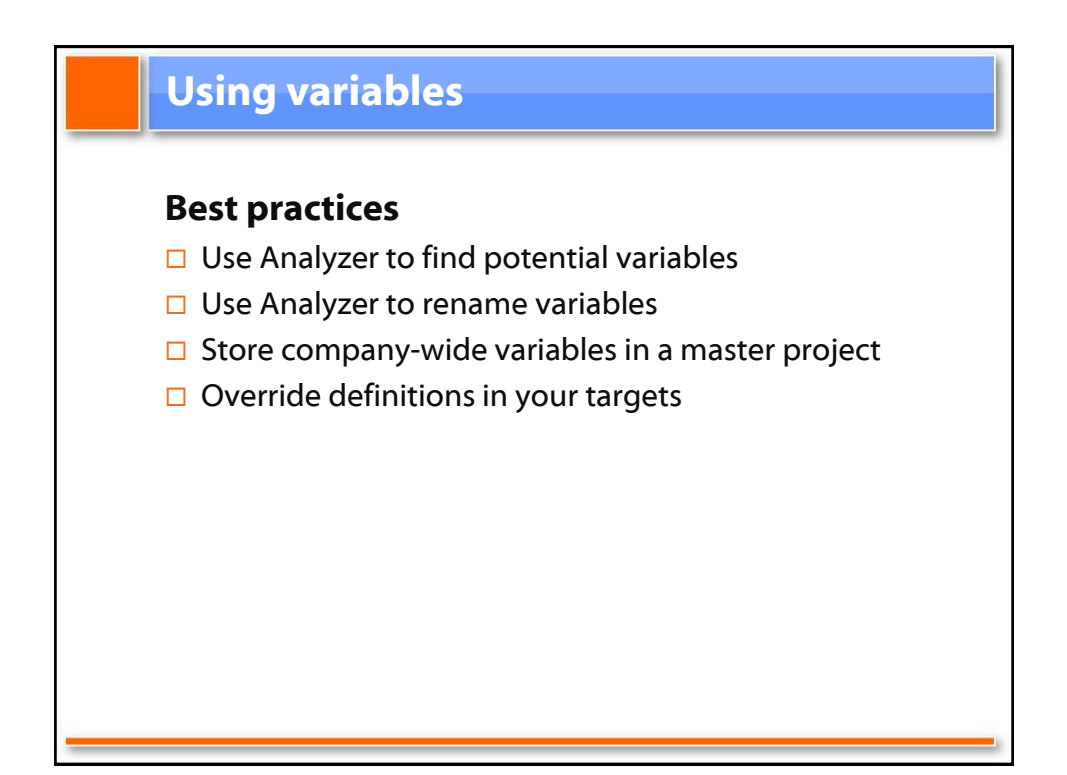

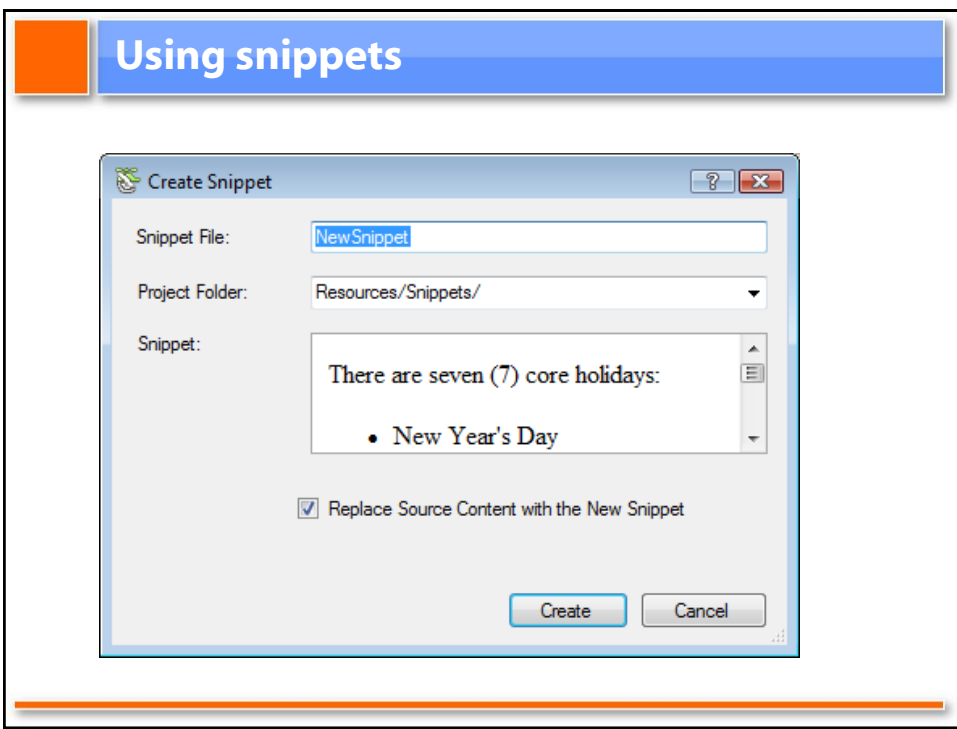

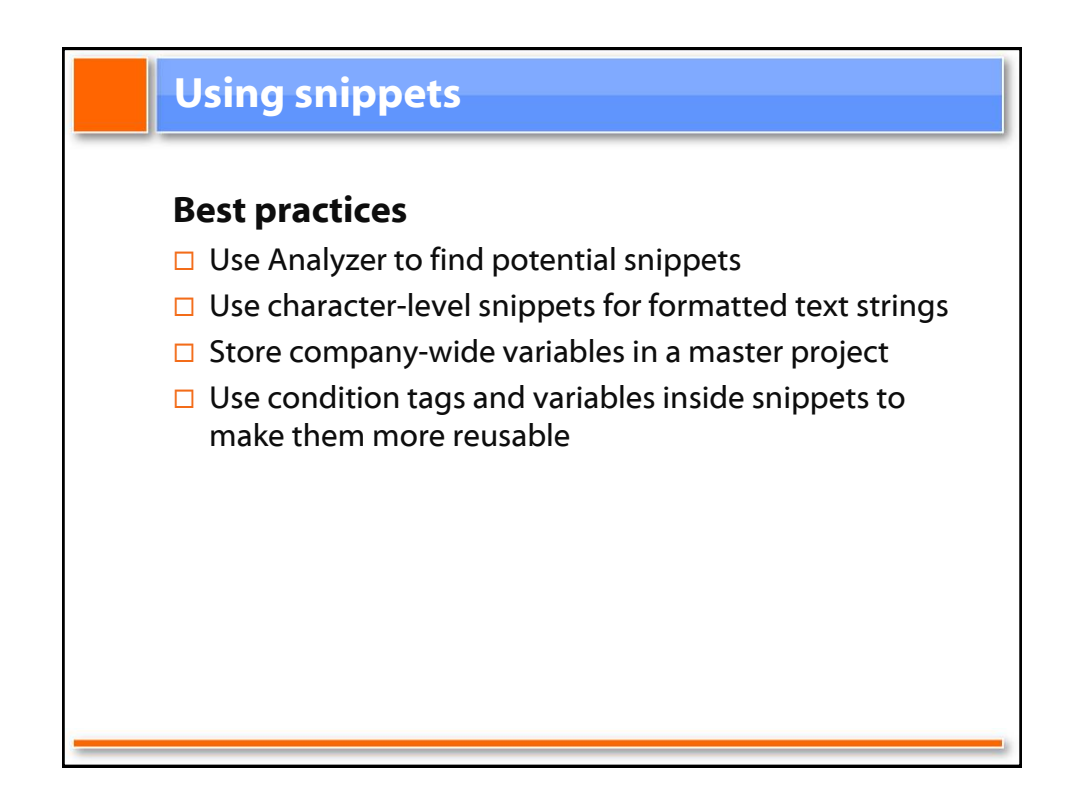

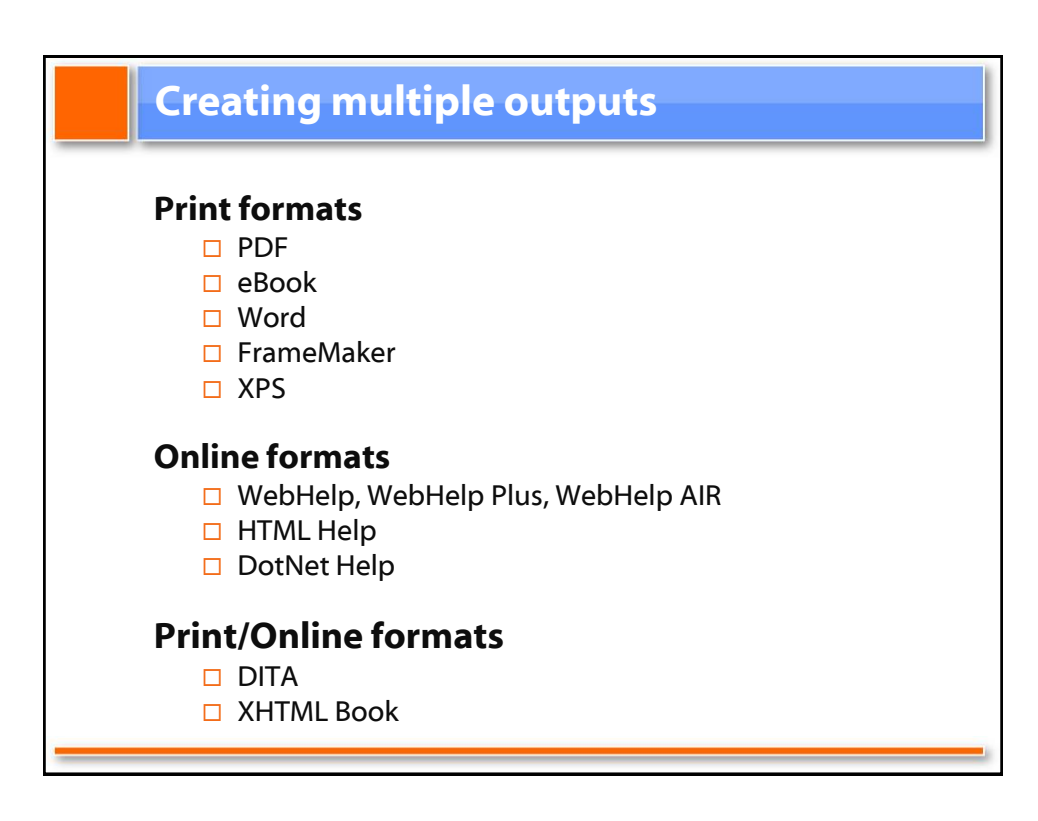

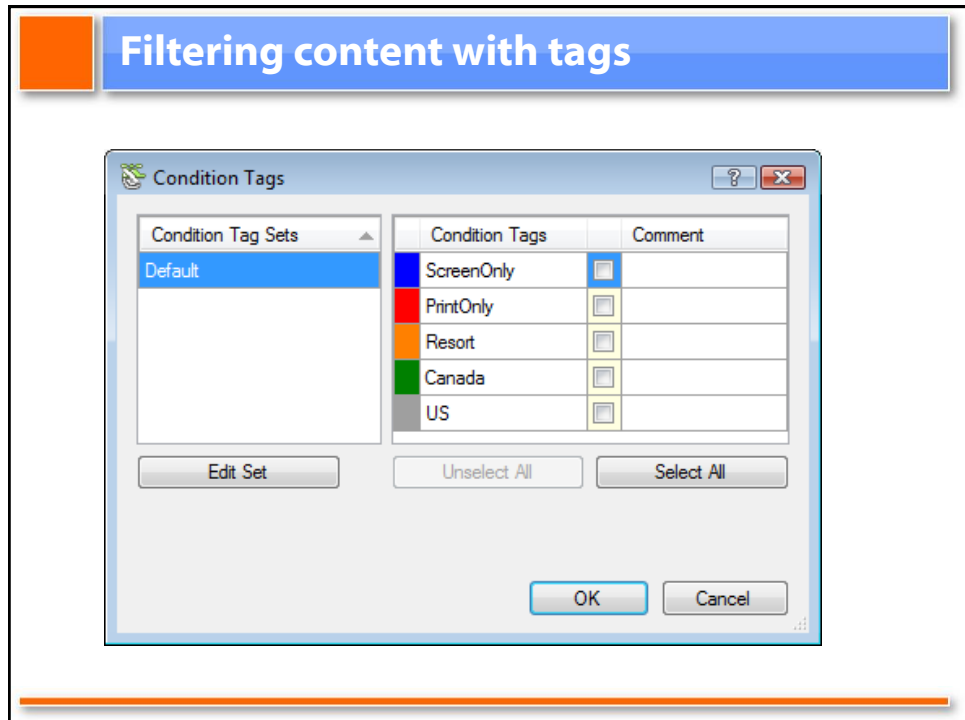

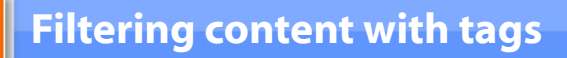

#### **Best practices**

- □ Use light colors
- $\Box$  Use Analyzer to rename condition tags
- □ Apply condition tags in the Content Explorer -or- TOC, not both
- $\Box$  Apply condition tags to folders rather than files
- $\Box$  If you are using Easy Sync, apply condition tags to folders or TOC items
- □ Create a "DRAFT" tag to exclude draft content

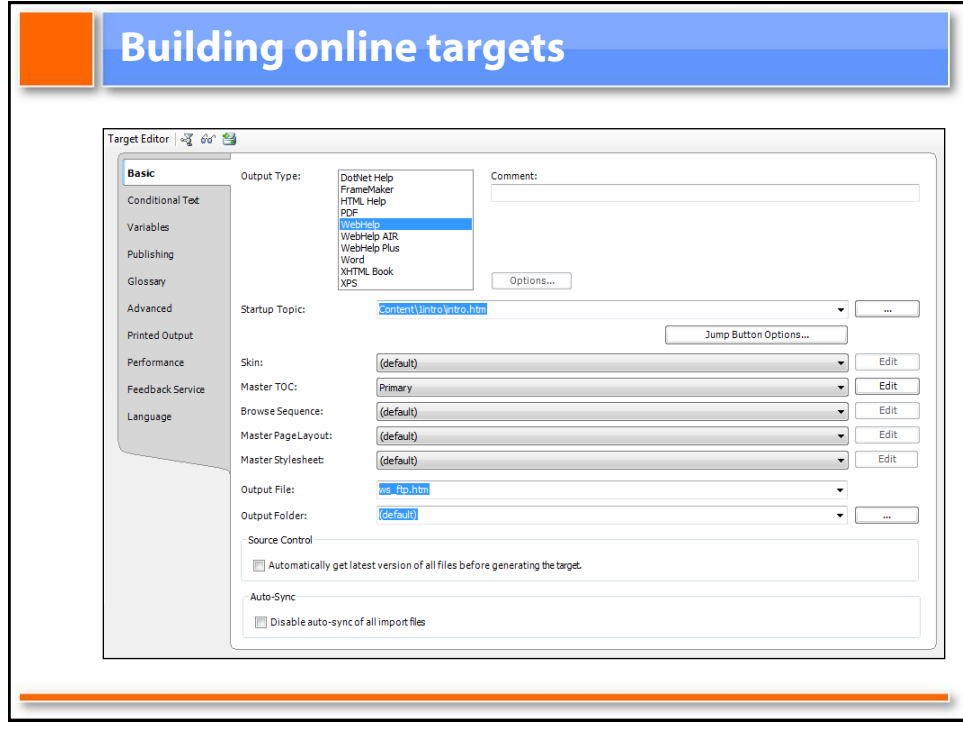

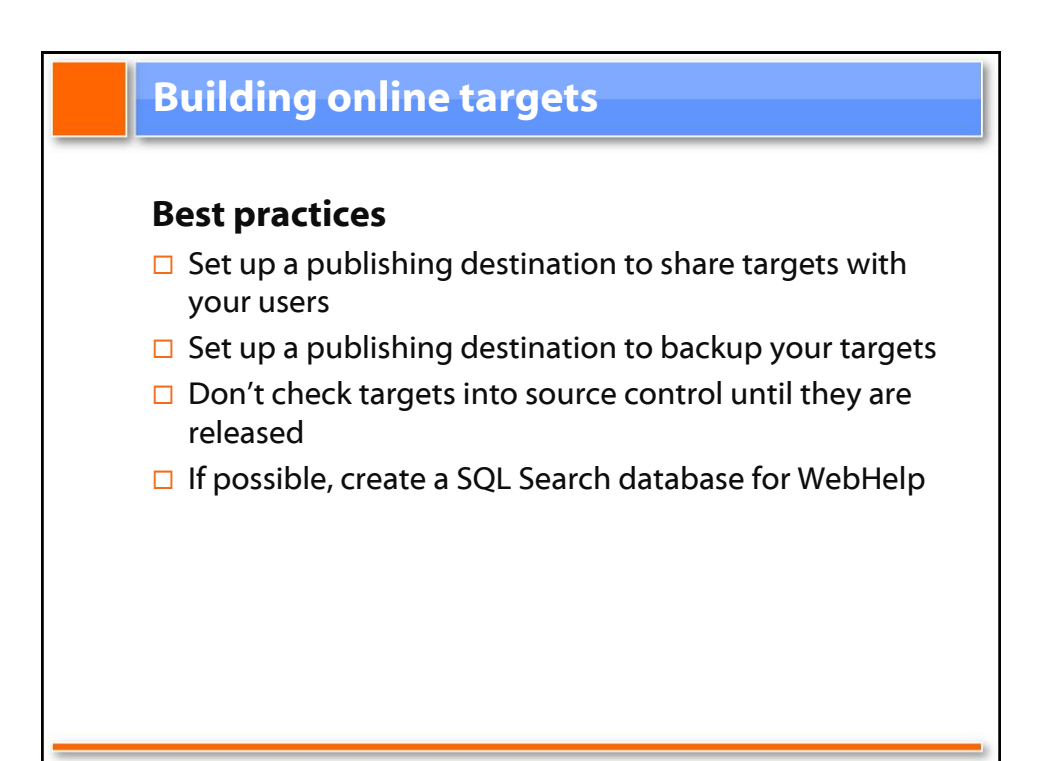

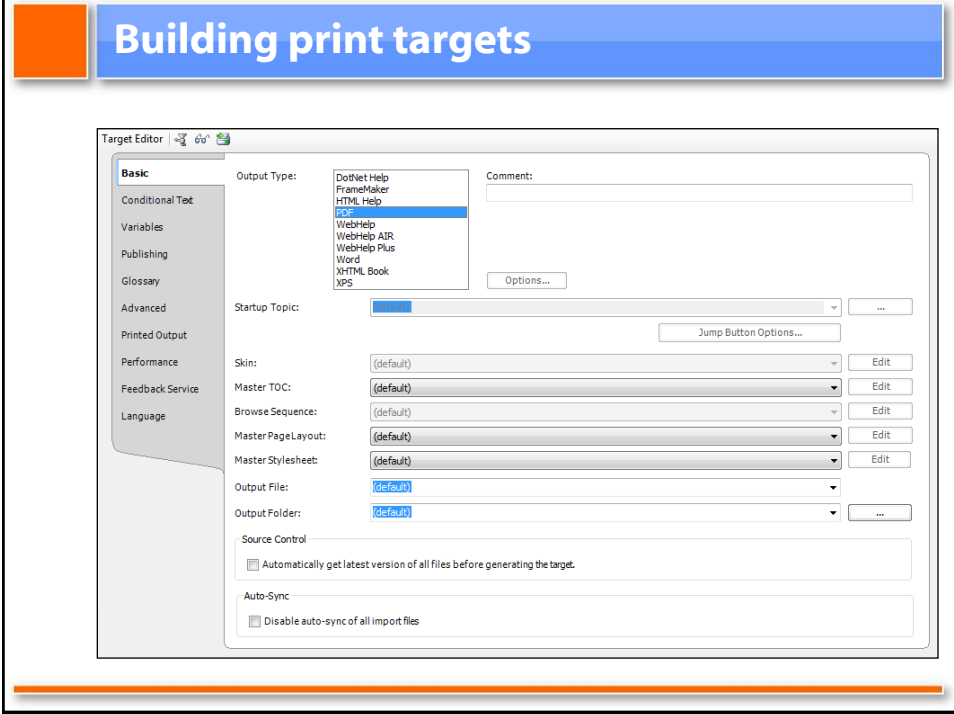

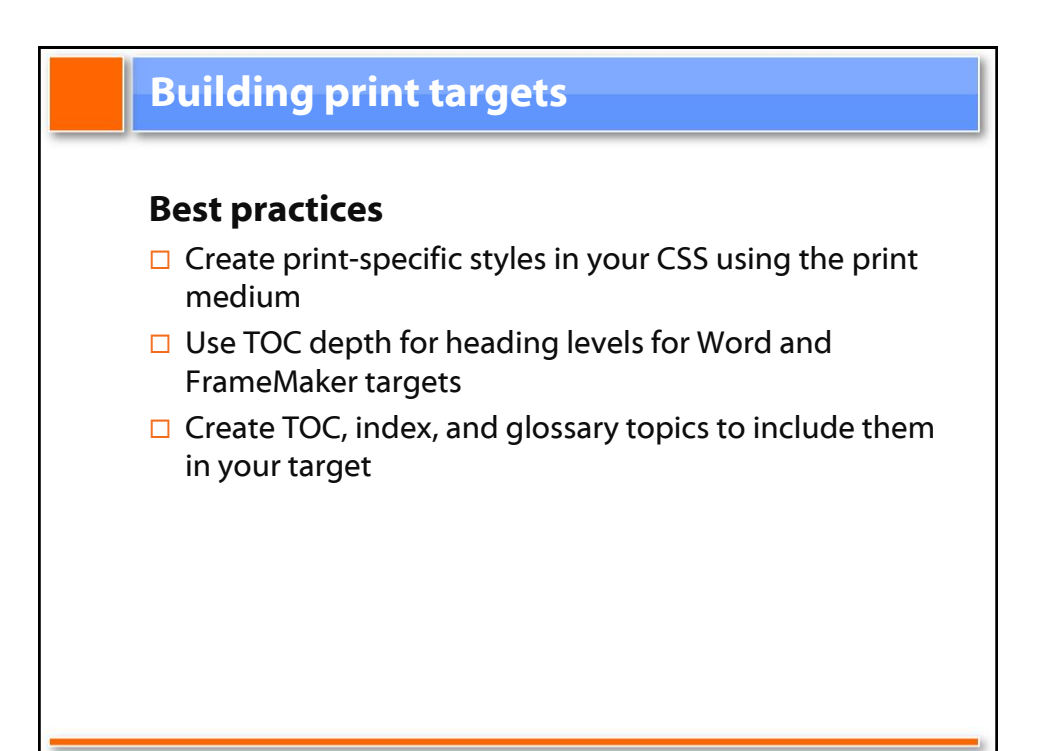

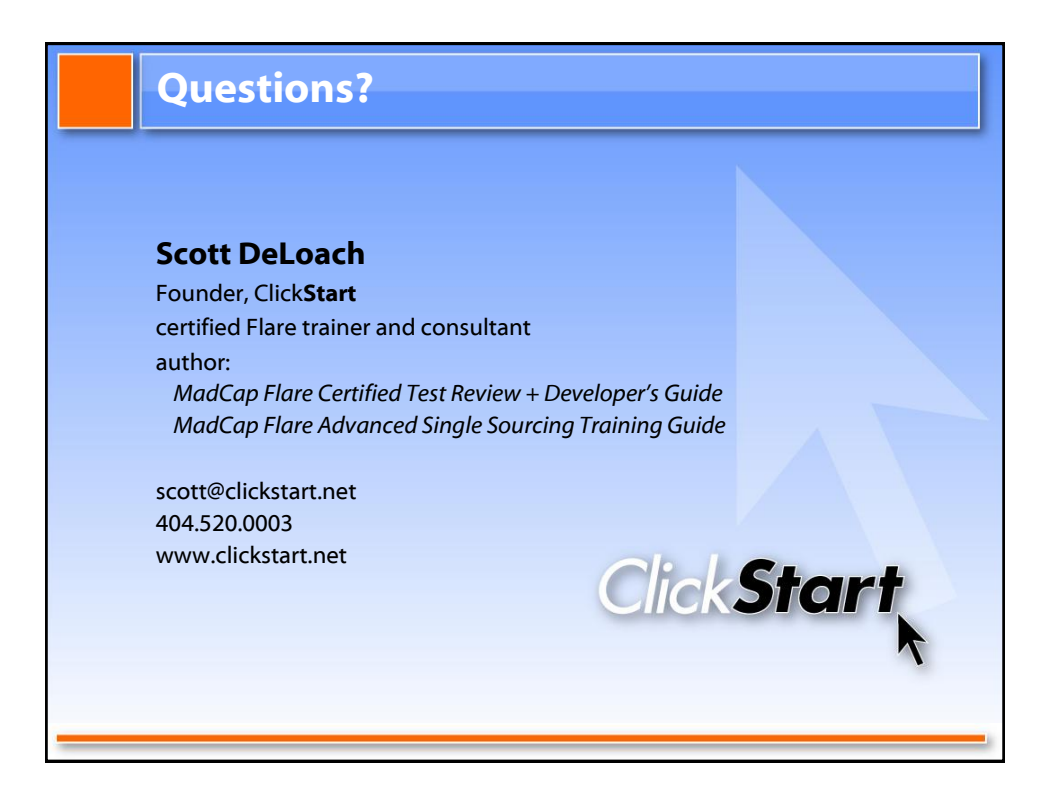